## AutoCAD Free [Win/Mac]

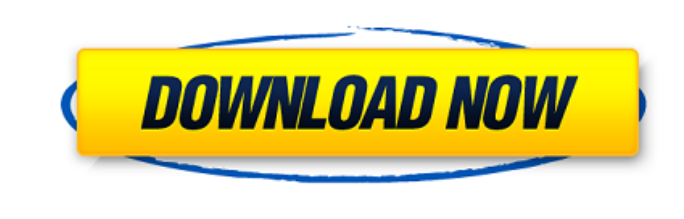

**AutoCAD [32|64bit]**

The current version of AutoCAD Activation Code is 2020 and is available for both desktop and mobile platforms. Its popularity has increased over time and today there are thousands of users around the world. It is used in many areas of engineering including architecture, civil engineering, automotive design and manufacturing, landscape and turf management, packaging, public works, visual effects and surveying, and many other fields. The AutoCAD 2020 application provides extensive customization options and versatile user interfaces. It has an extensive feature set to handle the broad range of engineering applications, and a powerful tool set to satisfy a wide range of users, from beginners to advanced users. The latest version of AutoCAD 2020 provides powerful graphics and editing tools and tools that enable designers to create complex working drawings, detail designs and animations. These features are illustrated in the following sections. Creating Drawings The user creates drawings using the tools in the design environment. Drawing tools can be used to create a one-off simple drawing or a more detailed and complex drawing. The drawing tools are organized into groups such as the Project, Layout, Utilities, Function, Entity, Data View, Drawing View, and Home, which are discussed in this section. Project Drawing The Project Drawing tool is used to create a single drawing, either by specifying the path to the folder containing a drawing, or to start with a blank drawing. Layout Drawing The Layout drawing tool is used to create a twodimensional working drawing for AutoCAD. You can save a Layout drawing and open it to create a new drawing, or save it to create a new project. The Layout drawing tool is different from the Drawing tool in that you can save a Layout drawing without saving it to disk. As a result, you can open a Layout drawing from any folder and save it to the same folder as the original. Saving it to disk is possible only if you specify the path to a drawing folder. Utilities The Utilities tool allows users to create and edit User preferences. You can also access the Utilities tool from the Home tool. Users may save their own preference settings as the default for all drawings. You can use the Utilities tool to create or edit functions, which are similar to macros for AutoCAD. Function The Function tool allows users to create and edit functions that operate on entities or blocks. You can use the Function tool to create functions that

## can be used to perform specific tasks on

**AutoCAD Crack PC/Windows [2022-Latest]**

The Filenet PLP protocol allows Autodesk PLP products (Architectural Desktop, Architectural Desktop Power, PLT Architecture, Building Design Suite, BuildingSMART, Plant Design Suite, PLT BuildingSMART, PLT Power Design Suite, PLT BuildingSMART, PLT Power Design Suite) to communicate with each other over a LAN. The Build

Engine provides the infrastructure for all aspects of the building process, from concept to start to finish, and allows developers to create their own AutoCAD plugins. See also List of CAD software Comparison of CAD editors for PCB design Comparison of CAD editors for schematic capture Comparison of computer-aided design editors for CADD Comparison of CAD editors for mechanical design Comparison of CAD editors for electrical schematic capture Comparison of CAD editors for RF CAD References External links Autodesk AutoCAD platform at Autodesk Category:Computer-aided design software Category:3D graphics software Category:Autodesk software Category:Proprietary software Category:Technical drawing software Category:Computer-aided design software for Windows Category:Computer-aided design software for Windows 64-bit applications Category:3D graphics software that uses QtQ: How to secure a home router? I'm setting up a home network. I would like to secure it. I'm planning on setting up a home router and I was wondering if I set up the router to request a password to connect to the Internet, would I be secure? The purpose is I don't want people to be able to connect to the router and use the Internet. I would like to know how to set up my router to require a password to connect to the Internet. A: The idea that a password would be required would be very strange. If you want to do this, then you would need a computer on the network that can SSH into the router with a public key. Then, when the user is trying to get onto the network they need to be prompted for a password, which they would then enter on the computer on the network. When you accept the password, the firewall will let them on to the network. A: Of course, the question is how do you ensure that the router is secure? A password is easy. As it stands right now your router will only be as secure as ca3bfb1094

Go to 'C:\Program Files\Autodesk\AutoCAD 2010' and open the keygen program (setup.exe). Step 2: Creating the online registration form Put the code that you want to generate on the form. Below you will see the code for Online Registration form for AutoCAD 2010. Registration Code First Name Last Name Address Email

**What's New In AutoCAD?**

Paint job settings: Get better looks with just a few clicks. Modify color, transparency, and other paint job settings without having to open the Paint palette. (video: 5:45 min.) Markup: Master the markup language in a new way with different editing tools and templates. Easily customize and work with your documents as you type. (video: 6:57 min.) Support for Sdr: Create interiors with Cinavia protection and quality for better videos, photographs, and graphics. Also, create interiors for video game consoles. (video: 4:06 min.) Release, publishing, and redistribution: Protect your design content with digital rights management. Block unauthorized users from viewing your drawings. (video: 2:44 min.) Simplified configuration: Quickly create folders and bookmarks, then make your folders, files, and bookmarks available as part of the normal Windows File Explorer. (video: 1:29 min.) Improved design: Use multiple windows side-by-side. Create a folder for a specific content type (documents, graphics, video) in the current folder and open multiple designs in that folder at once. (video: 1:42 min.) Tool sets: Relax. Install the toolset you need only once. Start using AutoCAD and all your tools with a single click, so you can get back to work. (video: 1:22 min.) More: Create an easier way to share AutoCAD drawings. Integrate with the Live Mesh service and other cloud storage and syncing. (video: 1:38 min.) Options: Take control of your preferences, settings, and configurations with new advanced options. Changes in AutoCAD 2023 • Microsoft's Windows operating system continues to evolve. To help the design community make the transition, AutoCAD is adding Windows specific functionality to its interface. Windows 10 includes changes to the menu bar, toolbars, and ribbon that will appear in AutoCAD. • AutoCAD has been able to make more use of the Windows clipboard. In AutoCAD 2023, you can clip and paste from Windows directly into the drawing. Also, you can use the Clipboard History to store the last 10 pastes. • With Auto

**System Requirements For AutoCAD:**

MUST BE RUNNING ON P4/P5/P6/P7 (EXCEPTIONS FOR SOME OF THE LISTED GAMES) POSSIBLE REDUCED PERFORMANCE WITH 2GB OF RAM (TBD) RECOMMENDED MINIMUM 3 GB RAM (MOST GAMES WORK ON THIS) RECOMMENDED 256MB OF RENDERING RAM (TBD) RECOMMENDED MINIMUM P4 CPU (CORE2 4200 or equivalent, 64 MB RAM) RE

## Related links:

<https://www.confopay.com/autocad-crack-3264bit/> [https://cuteteddybearpuppies.com/wp-content/uploads/2022/07/AutoCAD\\_Crack\\_\\_\\_Final\\_2022.pdf](https://cuteteddybearpuppies.com/wp-content/uploads/2022/07/AutoCAD_Crack___Final_2022.pdf) <https://ramseyfarmauction.com/2022/07/23/autocad-23-1-crack-serial-key-free-updated-2022/> <http://periodistasagroalimentarios.org/advert/autocad-crack-win-mac-2/> <https://us4less-inc.com/wp-content/uploads/AutoCAD-79.pdf> <https://farmaciacortesi.it/wp-content/uploads/2022/07/AutoCAD-34.pdf> <https://sourceshop.org/wp-content/uploads/2022/07/cameeli.pdf> <http://stroiportal05.ru/advert/autocad-20-1-crack-for-windows/> <https://www.impactunlimited.co.za/advert/autocad-2019-23-0-with-product-key-win-mac-2022-2/> <http://toxtronyx.com/?p=5406> <https://scent-line.com/wp-content/uploads/2022/07/AutoCAD-32.pdf> <https://www.greatescapesdirect.com/2022/07/autocad-crack-pc-windows-2022-5/> <https://www.holidays-bulgaria.com/wp-content/uploads/2022/07/autocad-12.pdf> <https://dealstoheal.com/?p=16464> <https://hoerakinderschoenen.nl/autocad-2022-24-1-crack-pc-windows-final-2022/> [https://film-cue.com/wp-content/uploads/2022/07/AutoCAD\\_.pdf](https://film-cue.com/wp-content/uploads/2022/07/AutoCAD_.pdf) <https://aceitunasalvarez.com/wp-content/uploads/2022/07/sansdori.pdf> <http://dottoriitaliani.it/ultime-notizie/bellezza/autocad-24-0-for-pc-2/> <http://www.giffa.ru/who/autocad-download-for-pc-3/> <http://wp2-wimeta.de/autocad-2018-22-0-crack-license-key-full-for-pc-2022-latest/>